## roboception

## **Roboception UserSpace Key**

This QR Code must be placed in front of the camera of pipeline 0 to enable, disable or reset the UserSpace.

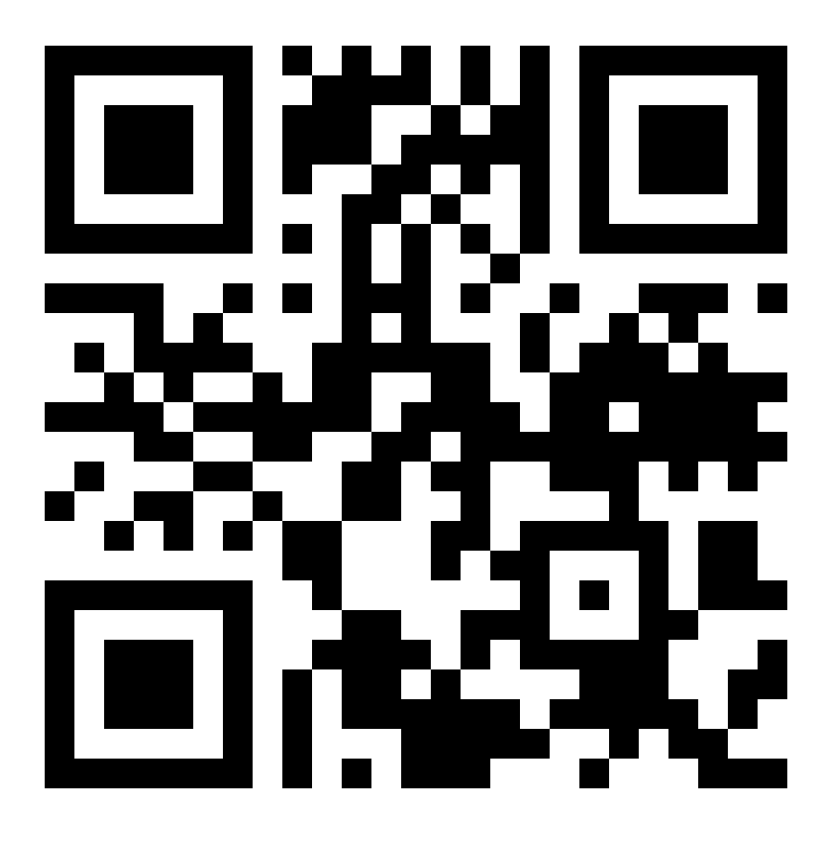

Roboception UserSpace Key